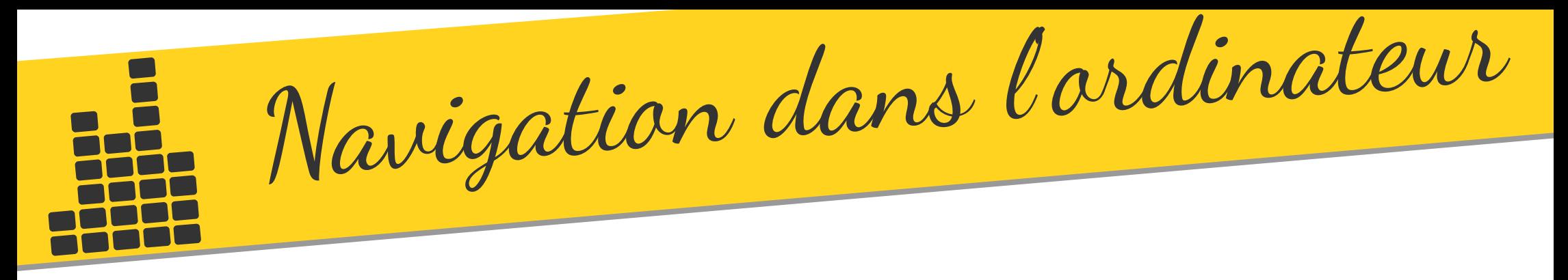

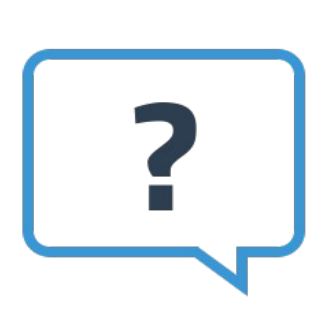

**Comment est rangée l'information dans l'ordinateur ?** Pour bien comprendre comment l'information est rangée dans un ordinateur, regardons d'abord comment tes affaires sont rangées :

A **l'école**, tu as un **cartable**. A l'intérieur, on peut trouver des **classeurs**, et dans chacun de ces classeurs des **feuilles**. Ces feuilles sont tes différents travaux (en français, maths, etc...)

Dans **l'ordinateur**, c'est pareil : dans le **disque dur** (cartable), dans un espace appelé « mes documents », on range des **dossiers** (classeurs), et dans chaque dossier, on range des **fichiers** (feuilles).

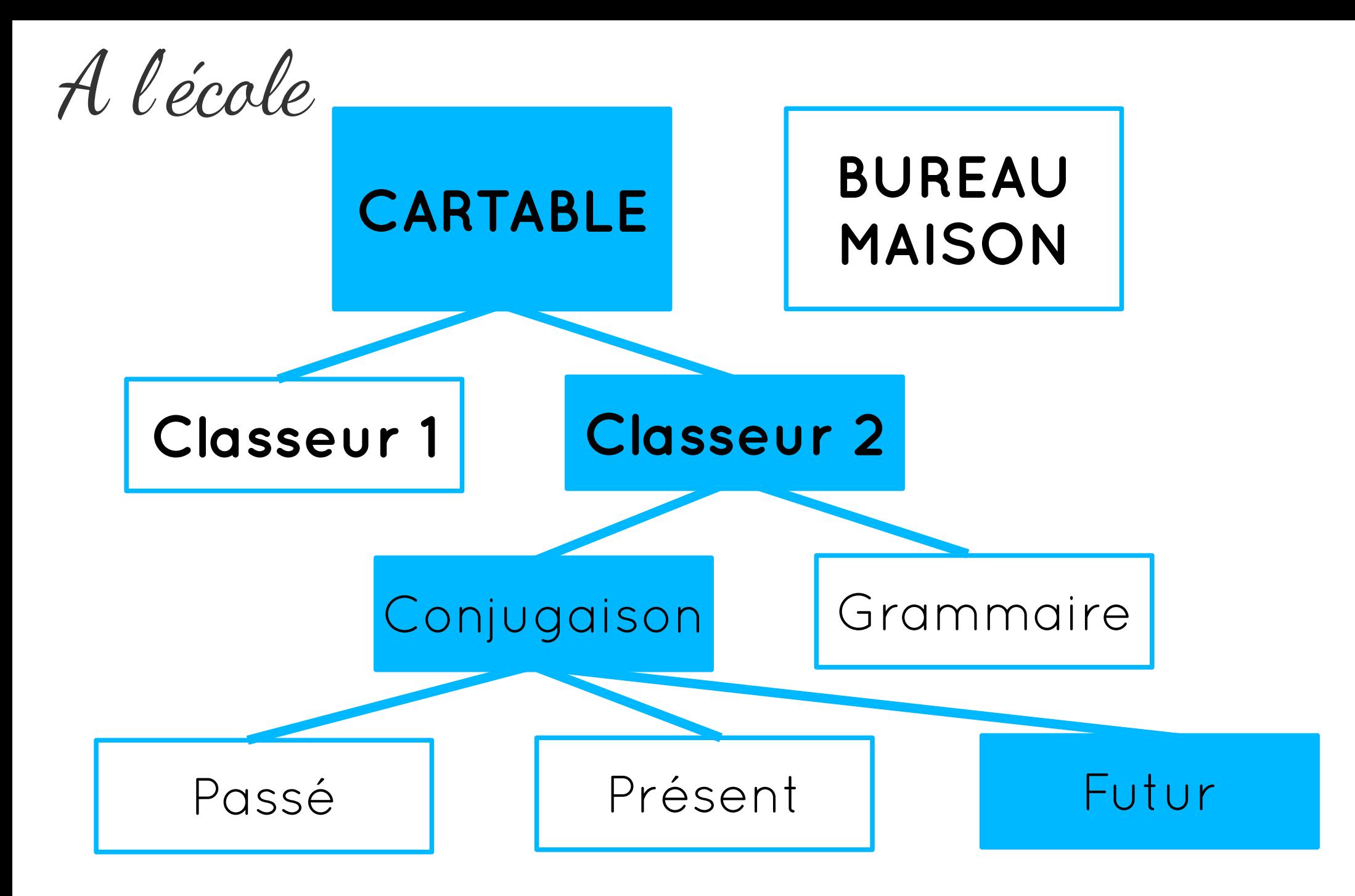

Dans l 'ordinateur

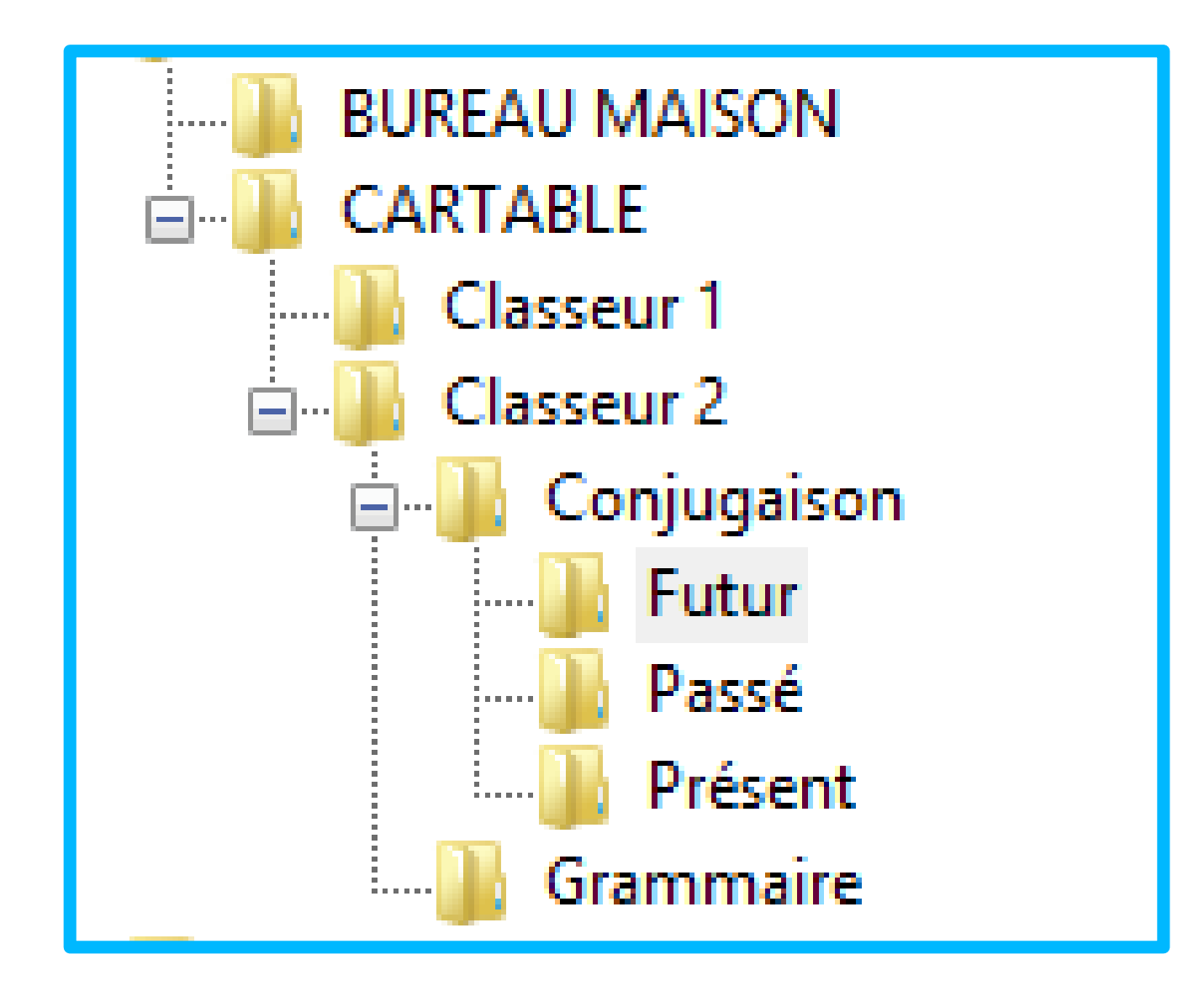